## **Turtle**

**Moving Turtle**

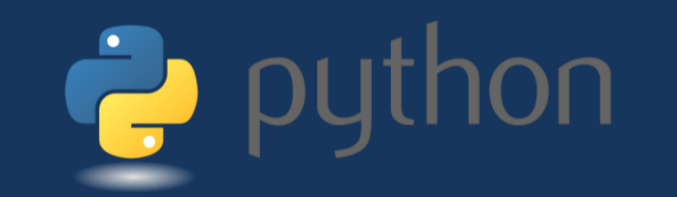

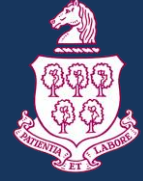

Blue

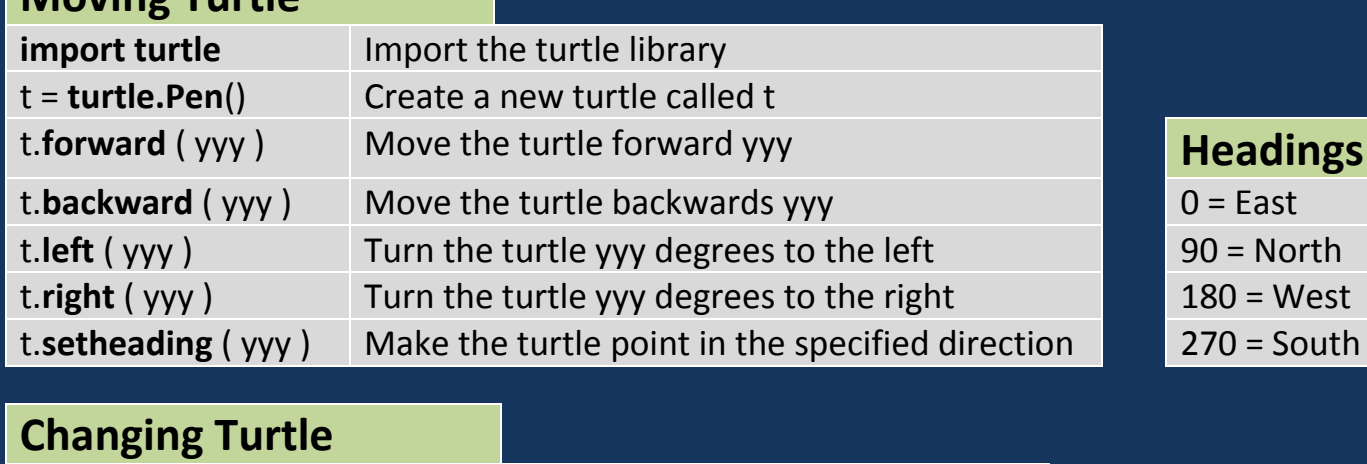

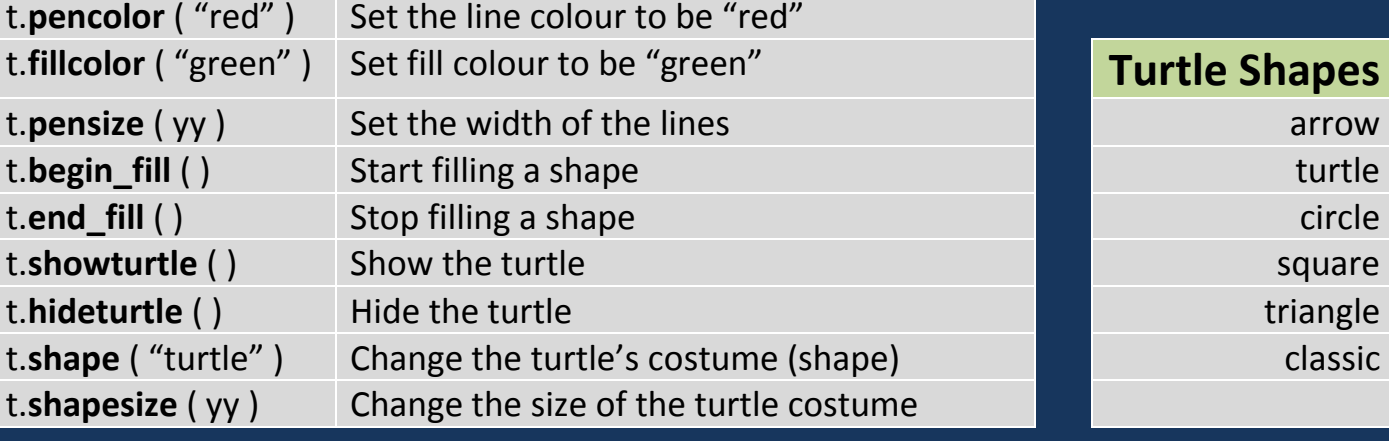

## **Turtle Functions Colours Colours**

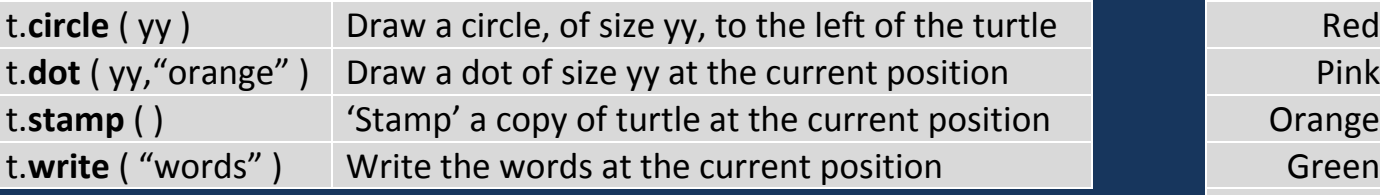

## **Positioning Turtle Cyan**

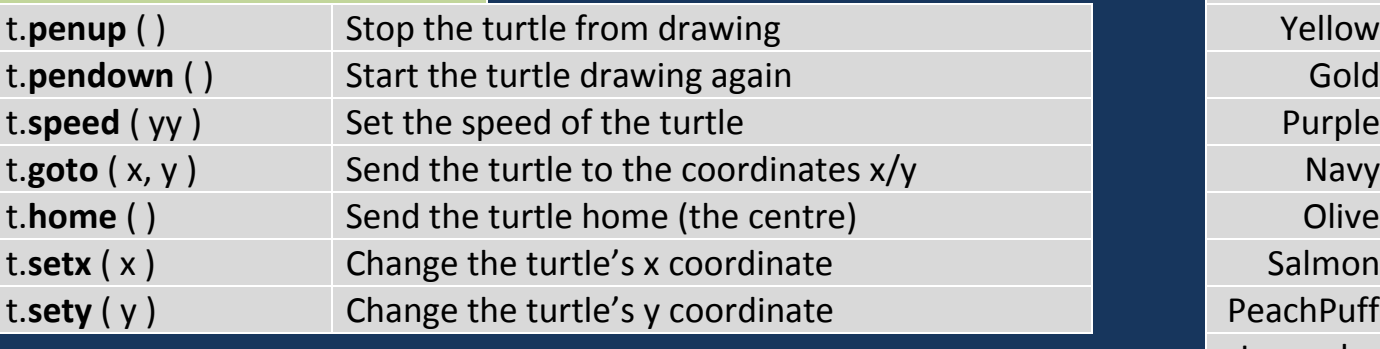

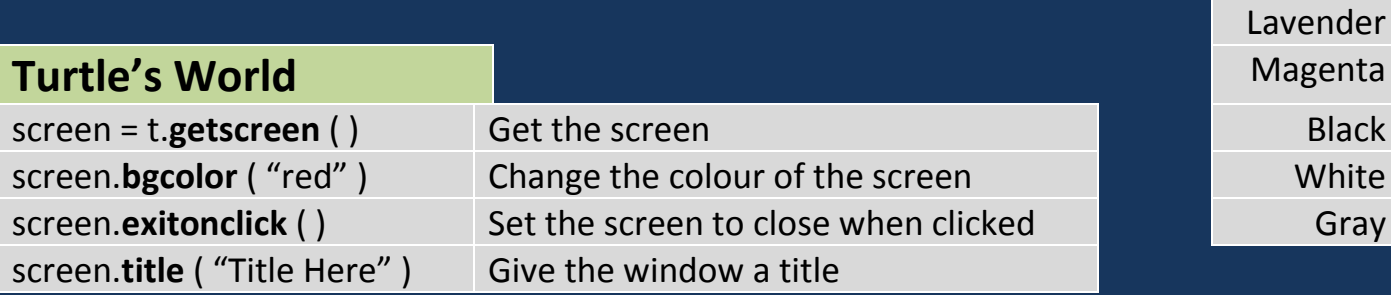